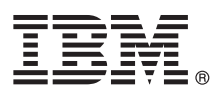

# **Hızlı Başlama Kılavuzu IBM Business Monitor V8.5.5'i kurmaya ve yapılandırmaya başlayın.**

**Ulusal dil sürümü:** Hızlı Başlama Kılavuzu'nun başka dillerdeki sürümleri için, Quick Start Guide DVD'sindeki istediğiniz dillere özgü PDF biçimli dosyaları yazdırın.

# **Ürüne genel bakış**

IBM® Business Monitor, iş performansınızın görünümünü gerçek zamanlı olarak gösteren kapsamlı bir iş etkinliği izleme (business activity monitoring; BAM) yazılım ürünüdür. Kişiselleştirilmiş iş göstergesi panoları, işinizin yürürlükteki durumunu görüntüler ve önceden tanımlanmış iş durumları algılandığında sizi uyarabilir. Bu gösterge panolarını kullanarak, zaman içinde alınan sonuçları toplayarak trendleri gösteren ve öngörüler sunan anahtar başarım göstergelerini (ABG'ler) görebilir ve yerleşik Cognos Business Intelligence teknolojisine dayalı kapsamlı raporlar alabilirsiniz. Gösterge panolarını besleyen veriler ve olaylar, IBM Business Process Manager (BPM), IBM WebSphere Operational Decision Management ve WebSphere Message Broker adlı ürünler de içinde olmak üzere (ancak bunlarla sınırlı olmaksızın) çeşitli kaynaklardan toplanabilir. Bunların yanı sıra, bağdaştırıcıları kullanarak SAP gibi ek kaynaklardan da olay toplayabilirsiniz.

## **1 Adım 1: Yazılıma ve belgelere erişilmesi**

Ürünü Passport Advantage sayfasından yüklediyseniz, [yükleme belgesindeki](http://www.ibm.com/support/docview.wss?uid=swg24037207) [\(http://www.ibm.com/support/](http://www.ibm.com/support/docview.wss?uid=swg24037207) [docview.wss?uid=swg24037207\)](http://www.ibm.com/support/docview.wss?uid=swg24037207) yönergeleri izleyin.

Bu ürün sunumu aşağıdaki bileşenlerden oluşur:

- Quick Start Guide CD
- IBM Business Monitor V8.5.5

Aşağıdaki ek yazılım ürünleri de pakete eklenmiştir:

- IBM DB2 Enterprise Server Edition, V10.5
- IBM DB2 Workgroup Server Edition, V10.5
- IBM DB2 Express Edition, V10.1
- IBM WebSphere Application Server Network Deployment V8.5.5.2
- IBM Cognos Business Intelligence V10.2.1
- IBM Integration Designer, V8.5.5
- v IBM Integration Designer V8.5.5 test ortamı (isteğe bağlı)

Business Monitor ürününü üretim sisteminiz için kullanın. IBM Integration Designer V8.5.5 test ortamına eklenmiş olan Business Monitor sunucusu yürütme ortamını ise test ve geliştirme amacıyla kullanın.

Kuruluş yönergeleri de içinde olmak üzere ürün belgeleri için, [IBM BPM V8.5.5 belgelerinde](http://www.ibm.com/support/knowledgecenter/SSFPJS_8.5.5/) [\(http://www.ibm.com/](http://www.ibm.com/support/knowledgecenter/SSFPJS_8.5.5/) [support/knowledgecenter/SSFPJS\\_8.5.5/\)](http://www.ibm.com/support/knowledgecenter/SSFPJS_8.5.5/) *IBM Business Monitor* kısmına bakın.

Tüm belgeler için [Business Monitor kitaplığına](http://www.ibm.com/software/integration/business-monitor/library/) bakın [\(http://www.ibm.com/software/integration/business-monitor/](http://www.ibm.com/software/integration/business-monitor/library/) [library/\)](http://www.ibm.com/software/integration/business-monitor/library/).

Yayın notları için [destek web sitesine](http://www.ibm.com/support/docview.wss?uid=swg27041630) bakın. [\(http://www.ibm.com/support/docview.wss?uid=swg27041630\)](http://www.ibm.com/support/docview.wss?uid=swg27041630).

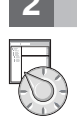

 $\sqrt{6}$ 

#### **2 Adım 2: Donanım ve yazılım yapılandırmasının değerlendirilmesi**

Business Monitor çeşitli yapılandırmalarda kullanılabilir. Daha fazla bilgi için, [IBM BPM V8.5.5 belgelerinin](http://www.ibm.com/support/knowledgecenter/SSFPJS_8.5.5/) [\(http://www.ibm.com/support/knowledgecenter/SSFPJS\\_8.5.5/\)](http://www.ibm.com/support/knowledgecenter/SSFPJS_8.5.5/) *IBM Business Monitor* kısmında *Planning to install IBM Business Monitor* başlıklı konuya bakın. Ürün lisansını gözden geçirerek, topolojinizi desteklemek için gereken yetkilere sahip olduğunuzu doğrulayın ve ürüne eklenen tüm yazılım bileşenleriyle ilgili kullanım kısıtlamalarını öğrenin.

Sistem gereklilikleri için [IBM Business Monitor detailed system requirements](http://www.ibm.com/support/docview.wss?uid=swg27008414) başlıklı konuya bakın [\(http://www.ibm.com/support/docview.wss?uid=swg27008414\)](http://www.ibm.com/support/docview.wss?uid=swg27008414).

# **3 Adım 3: IBM Business Monitor kuruluşu**

Geliştirme ve üretim sistemlerinde tipik bir Business Monitor kuruluşuna hazırlanmak için aşağıdaki adımları izleyin:

- 1. DVD'lerdeki ya da karşıdan yüklenen görüntülerdeki sıkıştırılmış dosyaları aldıktan sonra, sabit diskinizin aynı
	- konumunda açın. Dizinlerin üzerine yazmak isteyip istemediğiniz sorulabilir.
	- 2. Business Monitor kuruluş programını başlatın:
		- v Microsoft Windows üzerinde, kök dizinden launchpad64.exe dosyasını çalıştırın.
		- v AIX, Linux ve Solaris üzerinde kök dizinden launchpad.sh dosyasını çalıştırın.
	- 3. Başlatma panolarındaki bilgileri gözden geçirin.
	- 4. Business Monitor olanağının kurulmasına ilişkin yönergeleri izleyin.

Ayrıntılı kuruluş yönergeleri için [IBM BPM V8.5.5 belgelerinde](http://www.ibm.com/support/knowledgecenter/SSFPJS_8.5.5/) [\(http://www.ibm.com/support/knowledgecenter/](http://www.ibm.com/support/knowledgecenter/SSFPJS_8.5.5/) [SSFPJS\\_8.5.5/\)](http://www.ibm.com/support/knowledgecenter/SSFPJS_8.5.5/) *IBM Business Monitor installation* kısmına bakın.

### **Ek bilgi**

- 
- **?** Ek kaynaklar için aşağıdaki bağlantıları kullanın: v [IBM Integration Designer bilgileri](http://www.ibm.com/software/integration/designer/) [\(http://www.ibm.com/software/integration/designer/\)](http://www.ibm.com/software/integration/designer/)
	- v [IBM Business Monitor kitaplığı](http://www.ibm.com/software/integration/business-monitor/library/) [\(http://www.ibm.com/software/integration/business-monitor/library/\)](http://www.ibm.com/software/integration/business-monitor/library/)
	- v [Destek bilgileri](http://www.ibm.com/support/entry/portal/Overview/Software/WebSphere/WebSphere_Business_Monitor) [\(http://www.ibm.com/support/entry/portal/Overview/Software/WebSphere/](http://www.ibm.com/support/entry/portal/Overview/Software/WebSphere/WebSphere_Business_Monitor) [WebSphere\\_Business\\_Monitor\)](http://www.ibm.com/support/entry/portal/Overview/Software/WebSphere/WebSphere_Business_Monitor)

IBM Business Monitor V8.5.5 Lisanslı Malzeme - IBM Firmasının Malıdır. © Copyright IBM Corp. 2000, 2014. ABD Hükümeti Kullanıcılarına İlişkin Hak Kısıtlaması - Kullanılması, çoğaltılması ya da açıklanması IBM Corp. ile yapılan GSA ADP Schedule sözleşmesinin kayıt ve koşullarıyla sınırlıdır.

IBM, IBM logo, ibm.com, AIX, Cognos, DB2, Passport Advantage ve WebSphere, International Business Machines Corp. firmasının dünyanın birçok bölgesinde kayıtlı ticari markaları ya da tescilli ticari markalarıdır.

Linux, Linus Torvalds'ın ABD'de ve/ya da diğer ülkelerdeki tescilli ticari markasıdır. Microsoft ve Windows, Microsoft Corporation firmasının ABD'de ve/ya da diğer ülkelerdeki ticari markalarıdır. Diğer ürün ve hizmet adları IBM'in ya da diğer firmaların ticari markaları olabilir. IBM ticari markalarının güncel listesini web üzerinde ["Copyright and trademark information"](http://www.ibm.com/legal/copytrade.shtml) başlıklı sayfada bulabilirsiniz [\(www.ibm.com/legal/](http://www.ibm.com/legal/copytrade.shtml) [copytrade.shtml\)](http://www.ibm.com/legal/copytrade.shtml).

Parça numarası: CF45AML

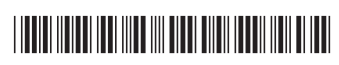